## COMP 2011 Data Organisation 2005 Session 1

March 2005 2011 Overview

Lecturer: Alan Blair Head Tutor: Loc Huynh Guest Lecturer: Prof. Norman Foo

#### **Resources**

#### March 2005 2011 Overview 3 **◆ Textbook Data Structures and Algorithms in Java (3rd Ed.) by Goodrich & Tamassia** www.cse.unsw.edu.au/~cs2011 **lecture slides, announcements links to Java API assignments, tutorial exercises ♦ Other Reference Books Java Programming Language (3rd Ed.) Core Java 2 Java in a Nutshell**

#### March 2005 2011 Overview Prerequisites for 2011 ◆ COMP1011 Computing 1A Haskell **structured problem decomposition abstract data types** ◆ COMP1021 Computing 1B **procedural programming with C**  $\blacksquare$  control flow (if, for, while, switch)

# **Syllabus**

- Java & Object-Oriented Programming
- Analysis of Algorithms
- Stacks, Queues, Trees
- Heaps, Hash Tables, Search Trees
- **◆Sorting Algorithms**
- ◆Text Processing
- **◆Graphs**

March 2005 2011 Overview

#### Assessment

◆3 Assignments (40%) **Exam (60%)** to pass the course you must achieve at least 20 out of 60 for the exam at least 50 out of 100 overall

What TO DO in general

 $\triangle$  keep up with lectures and tutorials **F** read textbook and lecture slides **attempt tutorial questions before the tutorial** read Java programming guides and tutorials **books or online** practice Java programming **Example 12-1, thu 2-3)**  use tutorial exercises for practice **assignments alone are not enough** 

March 2005 2011 Overview 7

March 2005 2011 Overview 5

#### Plagiarism Policy

Assignments must be entirely your own work

**DON'T** copy from others

March 2005 2011 Overview

- DON'T let anyone see your code
- **we use plagiarism detection programs,** which work very well
	- first detection: negative mark for assignment
	- second detection: failure of course
	- third detection: possible expulsion from Uni

#### What TO DO this week

 $\bullet$  buy the textbook, and read chapter 1 register with sirius (in CSE labs) install Java 2 SDK on own PC (JDK1.4 or 1.3)  $\blacksquare$  may need to set PATH and CLASSPATH **◆ Java 2 online tutorial**  Your first cup of Java Getting Started **Learning the Java Language** Week 2 tutorial questions

March 2005 2011 Overview 8

### For Help

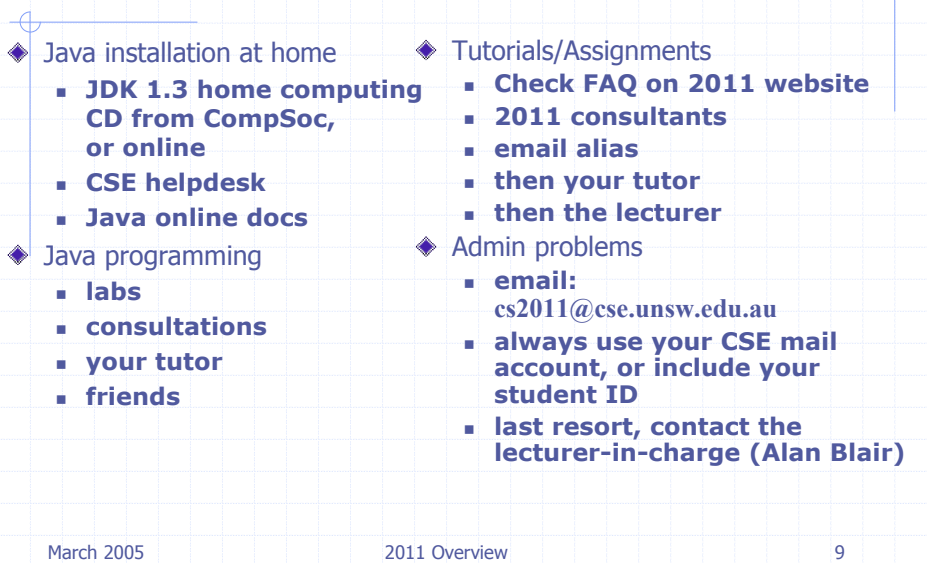

# copy.c Copy.java

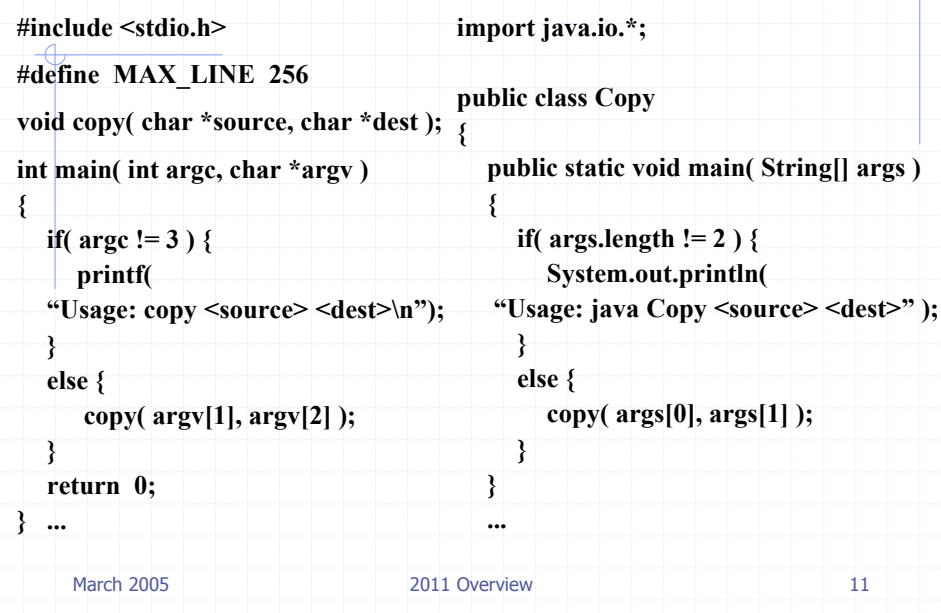

## Example Program

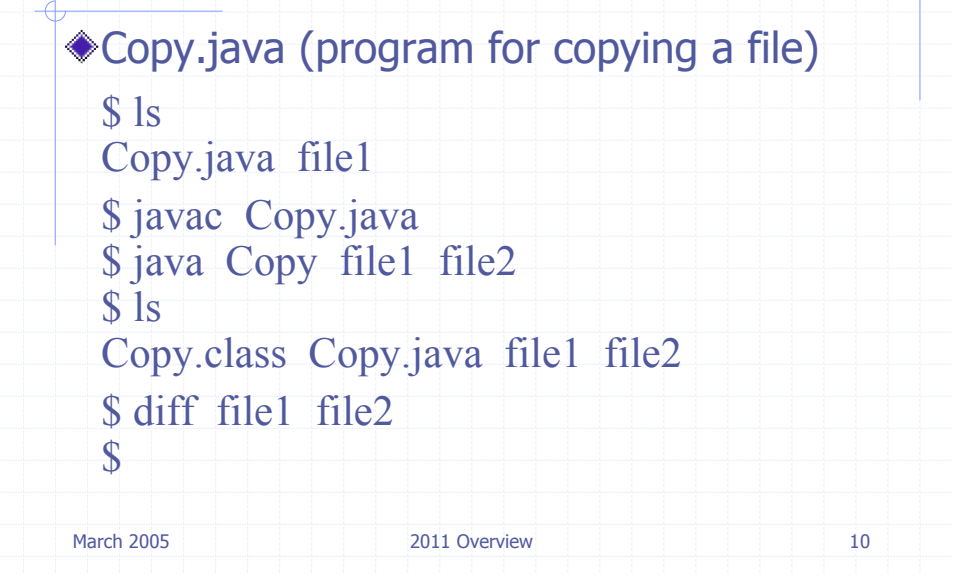

#### copy.c Copy.java

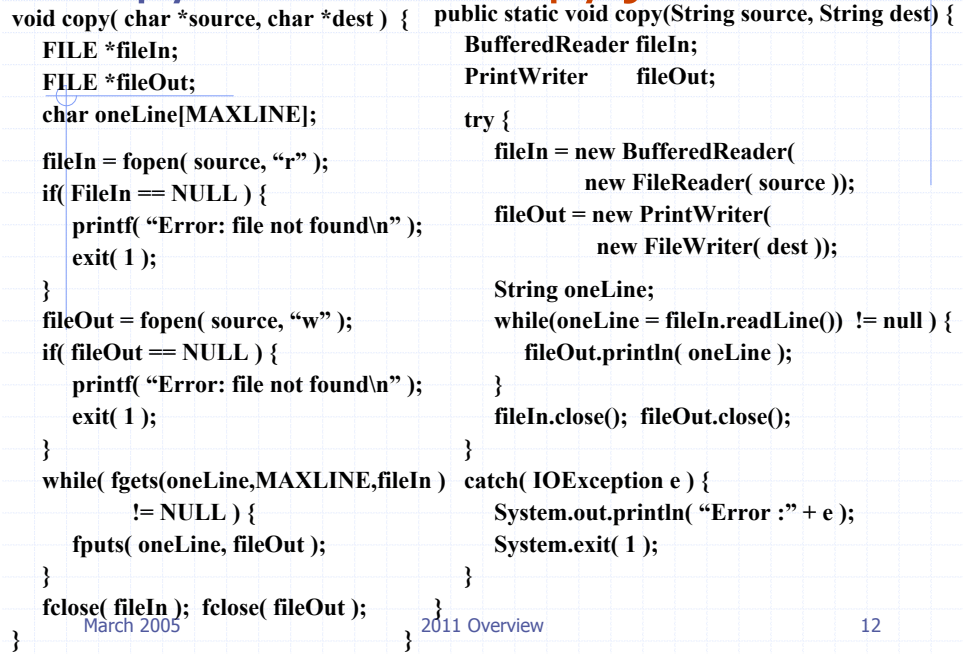

#### Next Time

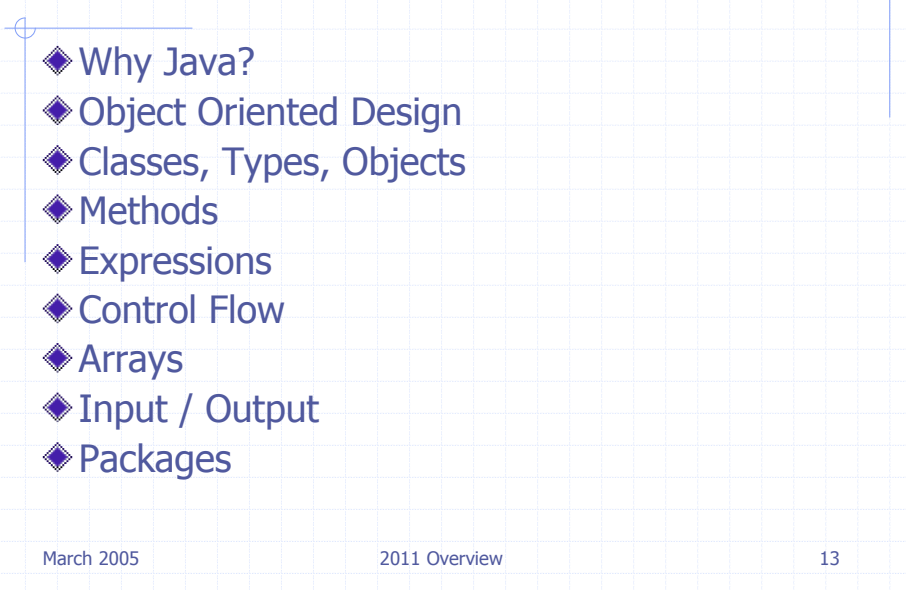